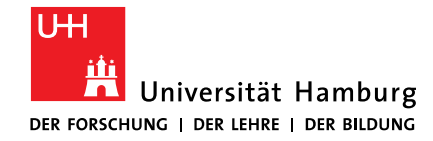

8. Mai 2020

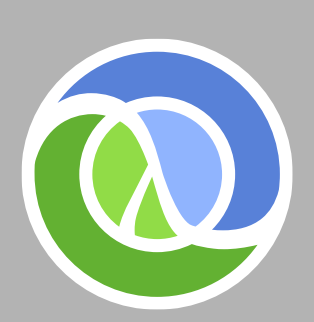

Modern programming languages: **Clojure** 

Christian Wolff Für das Proseminar "Softwareentwicklung in der Wissenschaft"

### ■ Clojure

- What is Clojure?
- What is Lisp?
- Why Clojure?
- Features of Clojure explained
	- Functional programming
	- Concurrency
	- Dynamic/ dynamic type structure
- **Dynamic development with REPL** 
	- Examples/ pmap

#### $\mathfrak{p}$ **Conclusion/ Sources**

# **Clojure**

Clojure: What is Clojure?

- Modern Lisp-Dialect
	- **CL**o**J**ure (C#, Lisp, Java -> Closure)
- Rich Hickey (BDFL)
	- Self-funded development
	- First release in 2007
	- Community-driven development (clojure.org)
- Commercial support provided by Cognitect
	- Global conferences every year

Clojure: What is Lisp?

- LISP
	- "**LIS**t **P**rocessing"
	- complex lists
- Massachusetts Institute of Technology (MIT) (1958)
- "Common Lisp", "Scheme", "Clojure"
- Homoiconic
- Macros
- Dynamic

```
## Addiere 2 und 3 und 4:
(+ 2 3 4);; Setze die Variable p auf den Wert 3,1415:
(setf p 3.1415)
;; Definiere eine Funktion, die ihr Argument quadriert:
(defun square (x)
  (* x x))### Quadriere die Zahl 3:
(square 3)
```
[illus.](https://de.pons.com/%C3%BCbersetzung/englisch-deutsch/illus) 1: https://de.wikipedia.org/wiki/Lisp

Clojure: Why Clojure?

- Runs on the JVM
- Functional programming
	- First-class-functions
- **•** Dynamic/ dynamic type system
- Concurrency
- dynamic compilation/ REPL
	- Read-eval-print-loop

Clojure: Why Clojure?

- Lazy sequences
	- "call-by-need"
	- Delays the evaluation of an expression until its value is needed
	- Increases performance
- Persistent data structures
	- Immutable -> no change, but update
	- $-$  "modify"
- No text-based syntax
	- $-$  "just" lists
	- Data structures are the code

"Clojure shrinks our code base to about one-fifth the size it would be if we had written in Java"

> *Anthony Marcar – Senior Architect, WalmartLabs*

Features of Clojure explained: Functional programming

## Features of Clojure explained

### Features of Clojure explained: Functional programming

- "first-class-citizen/-function" (Treated as any other data)
	- Bound to names
	- Passed as arguments
	- Returned from other functions
- Not a sequence of instructions, but complex functions
- Better understanding e.g. for calculations

Features of Clojure explained: Functional programming

Sourcecode by G. Mania and https://gist.github.com/akonring/7804273

# **(defn fact [n] (loop [i n result 1] (if (zero? i) result (recur (dec i) (\* result i)))))**

**(defn fac [n] (if (zero? n) 1 (\* n (fac (dec n)))))** Features of Clojure explained: Dynamic/ dynamic type structure

- No manual reservation for space needed
- No declaration during compiling time
	- $-$  Java (int i = 5)
	- Clojure (def i 5)
- Declaration is made during runtime

### Features of Clojure explained: **Concurrency**

- Using multiple threads
- Immutable Data Structures
	- Copy of the object for each thread
		- No conflicts
		- No synchronisation
- Software transactional memory
	- Preventing deadlocks and inconsistencies

Dynamic development with REPL

- Size!
- "Unknown"
	- NASA, Apple, Netflix, Walmart (data management system)
- **Experimental implementations** 
	- Perl
	- Python
	- $C++$
- Clojure (reading):
	- [www.clojure.org](http://www.clojure.org/)
	- <https://www.braveclojure.com/introduction/>
	- <https://de.wikipedia.org/wiki/Clojure>
	- <https://en.wikipedia.org/wiki/Clojure>
- Clojure (video):
	- Why Clojure? Derek Slager
	- <https://www.youtube.com/watch?v=BThkk5zv0DE&t=>
	- Clojure for Java Programmers Part 1 Rich Hickey
	- [https://www.youtube.com/watch?v=P76Vbsk\\_3J0&t=](https://www.youtube.com/watch?v=P76Vbsk_3J0&t=)
	- Clojure what's so great about it?
	- <https://www.youtube.com/watch?v=vfnL5Dai77Q&t=s>
	- Expert to Expert: Rich Hickey and Brian Beckman Inside Clojure
	- [https://www.youtube.com/watch?v=wASCH\\_gPnDw&t=](https://www.youtube.com/watch?v=wASCH_gPnDw&t=)
	- Clojure Made Simple
	- <https://www.youtube.com/watch?v=VSdnJDO-xdg>

#### Others:

- Lisp
	- <https://de.wikipedia.org/wiki/Lisp>
	- https://en.wikipedia.org/wiki/Lisp (programming language)
	- <https://de.wikipedia.org/wiki/Lambda-Kalk%C3%BCl>
- Functional Programming
	- https://en.wikipedia.org/wiki/Functional programming
	- https://de.wikipedia.org/wiki/Funktionale Programmierung
	- https://de.wikipedia.org/wiki/Closure (Funktion)
- Others:
	- Concurrency
		- https://de.wikipedia.org/wiki/Parallele Programmierung
		- https://en.wikipedia.org/wiki/Concurrency (computer science)
		- <https://de.wikipedia.org/wiki/Nebenl%C3%A4ufigkeit>
		- <https://en.wikipedia.org/wiki/MapReduce>
		- https://en.wikipedia.org/wiki/Software transactional memory
		- https://de.wikipedia.org/wiki/Transaktionaler Speicher
- Others- other:
	- <https://de.wikipedia.org/wiki/Programmiersprache>
	- [https://en.wikipedia.org/wiki/Persistent\\_data\\_structure](https://en.wikipedia.org/wiki/Persistent_data_structure)
	- [https://en.wikipedia.org/wiki/Macro\\_\(computer\\_science\)#Syntactic\\_macros](https://en.wikipedia.org/wiki/Macro_(computer_science)#Syntactic_macros)
	- [https://en.wikipedia.org/wiki/Lazy\\_evaluation](https://en.wikipedia.org/wiki/Lazy_evaluation)
	- [https://en.wikipedia.org/wiki/Benevolent\\_dictator\\_for\\_life](https://en.wikipedia.org/wiki/Benevolent_dictator_for_life)
	- [https://en.wikipedia.org/wiki/Immutable\\_object#Immutable\\_variables](https://en.wikipedia.org/wiki/Immutable_object#Immutable_variables)
	- [https://en.wikipedia.org/wiki/Thread\\_safety](https://en.wikipedia.org/wiki/Thread_safety)
	- <https://de.wikipedia.org/wiki/First-Class-Funktion>
	- <https://de.wikipedia.org/wiki/Homoikonizit%C3%A4t>
	- <https://en.wikipedia.org/wiki/Homoiconicity>
	- [https://en.wikipedia.org/wiki/First-class\\_citizen](https://en.wikipedia.org/wiki/First-class_citizen)
	- [https://en.wikipedia.org/wiki/First-class\\_function](https://en.wikipedia.org/wiki/First-class_function)
- Sourcecodes:
	- Factorial loop by G. Mania
	- Factorial redundancy
	- <https://gist.github.com/akonring/7804273>
	- <https://clojuredocs.org/clojure.core/pmap>
- Tools:
	- REPL
		- <https://repl.it/languages/clojure>